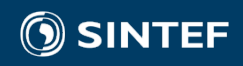

Hel

# MACHINE VISION FOR SEEDLING GROWTH MEASUREMENT

45

Torfinn Solvang

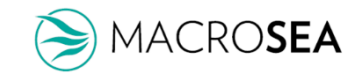

### Problem

#### **Quantification of the amount of substrate growth**

- Differentiate between substrate and seedlings
- Substrate; white-ish
- Seedlings; brown-ish
- *How to set a number on these concepts..?*

• Simplification: **What is white is not growth**

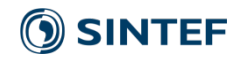

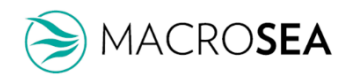

SINTEF

### Image collection

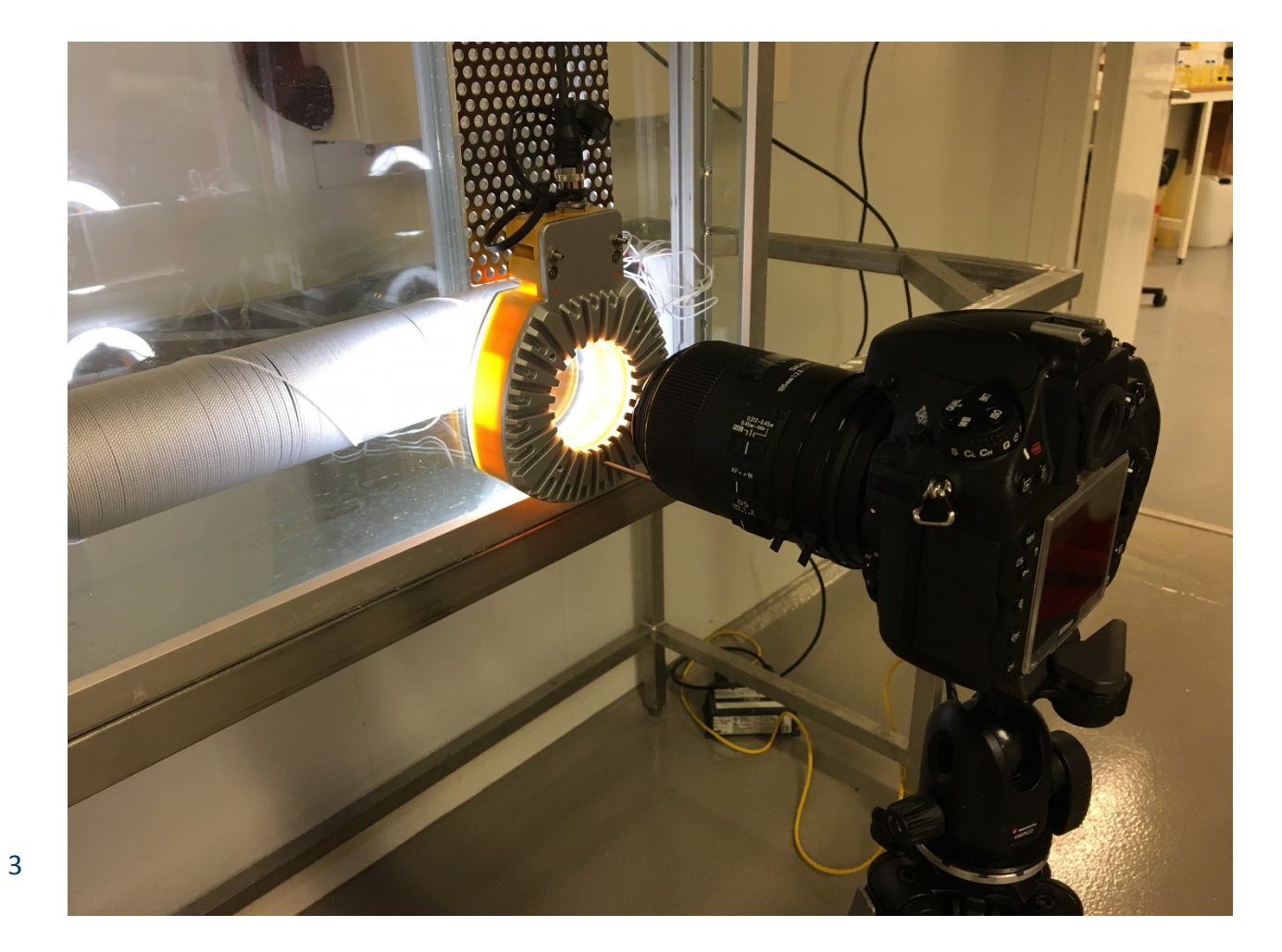

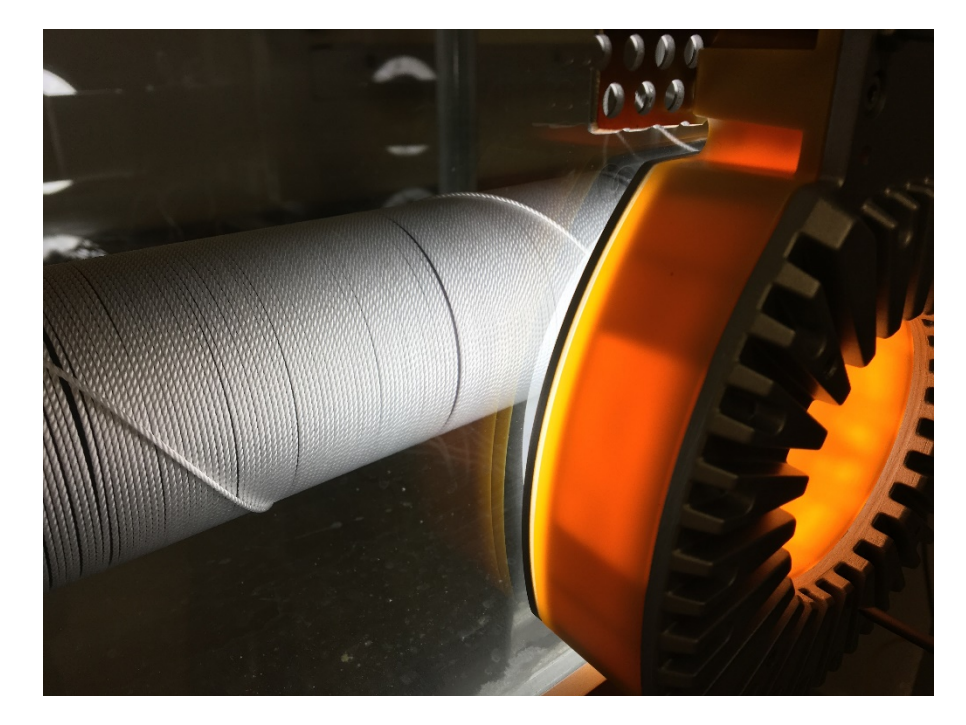

- High resolution DSLR
- White ring-light
- In sea-water

#### Examples from the Macrosea sampling program

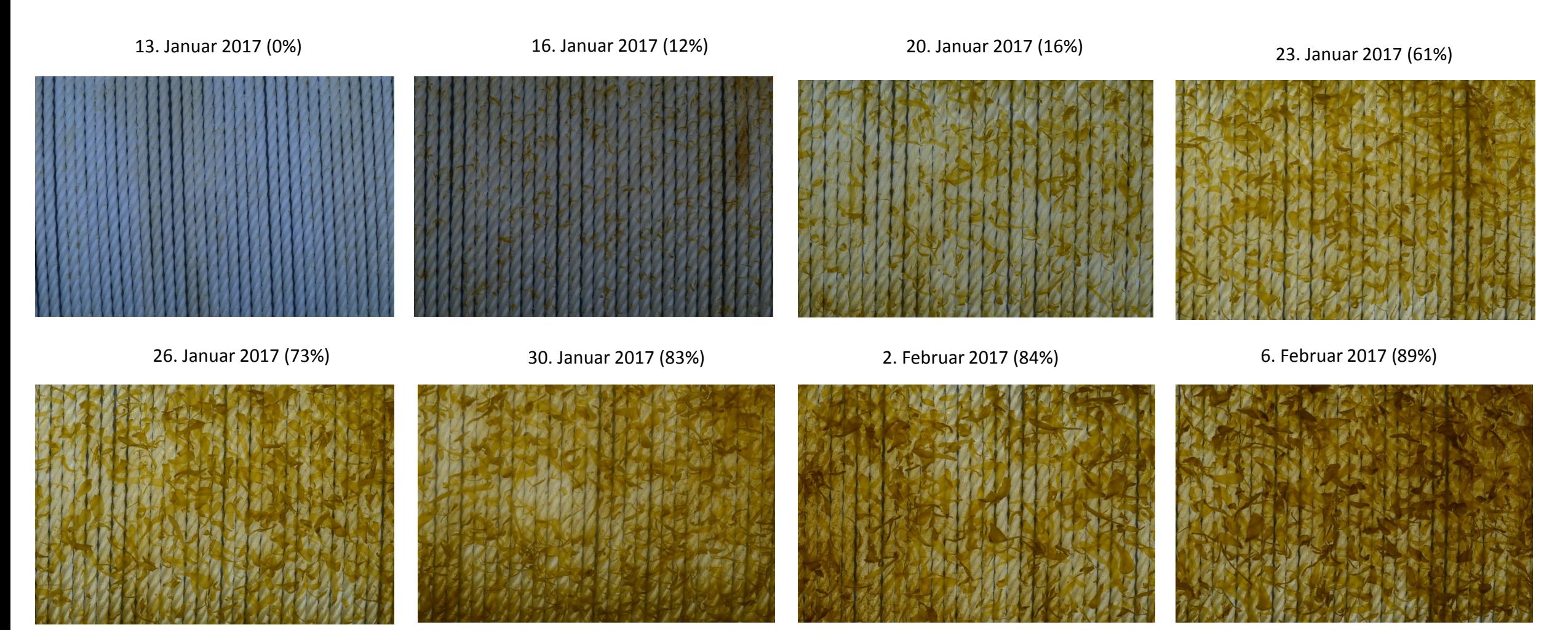

**SINTEF** 

A MACROSEA

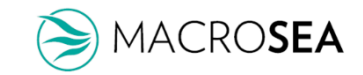

#### User interface

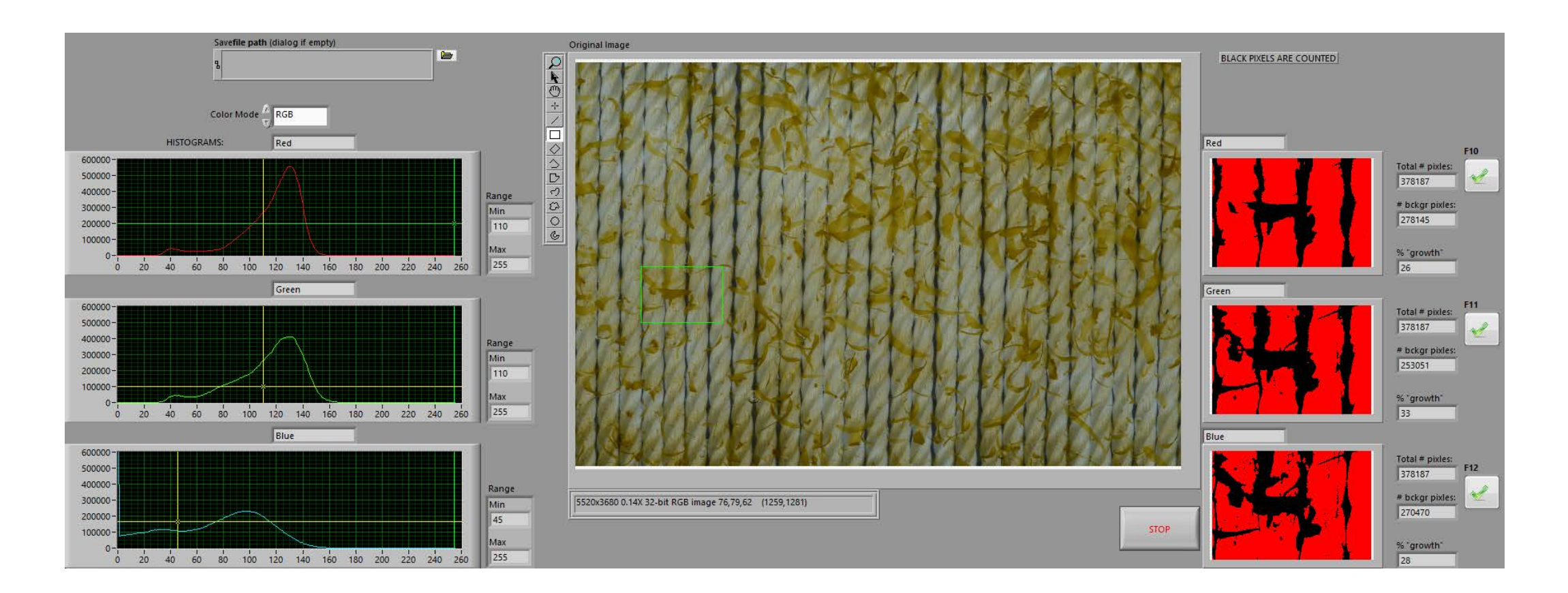

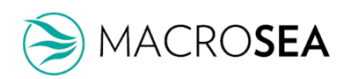

A dedicated application for image processing:

- 
- Allows the user to choose a ROI (region of interest) for further analysis.
- Extracts the selected color plane: Four different colour formats may be selected; RGB, HSL, HSV and HSI. For this task the RGB (Red, Green, Blue) format was selected.

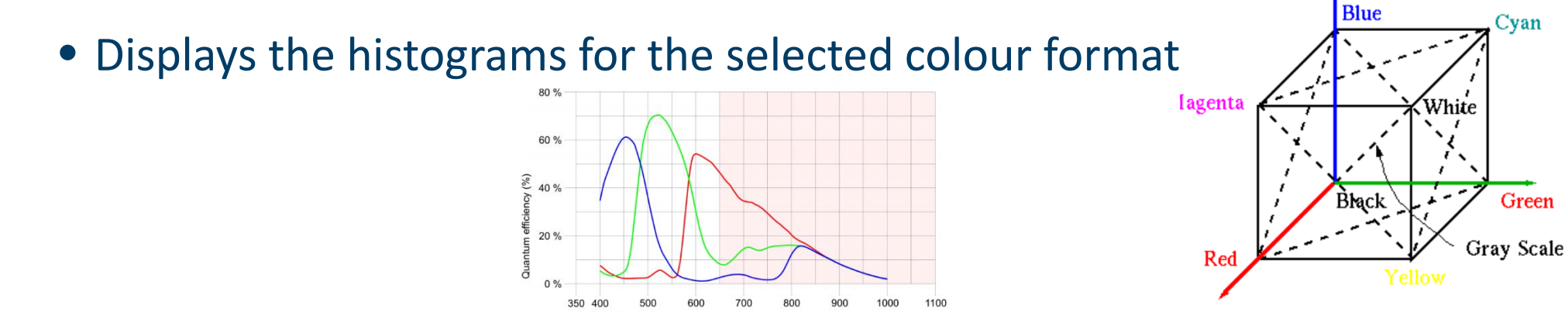

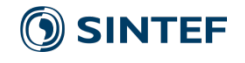

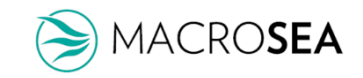

- Results can immediately be visually checked on the right side of the user interface
- Three images (one from each colour channel: e.g. R, G and B) are then converted into a binary image, using the selected thresholds
- Each binary image is treated using morphological operators: Erosion and dilation
	- Erosion: Shrinks objects and removes noise
	- Dilation: Expands objects, fills holes, smoothing

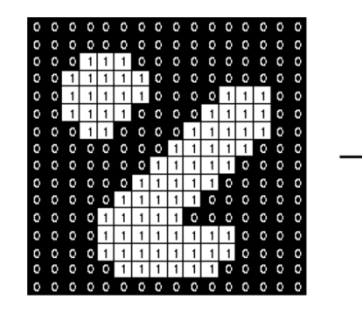

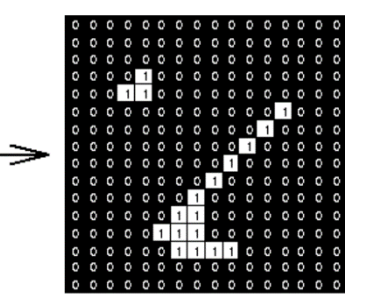

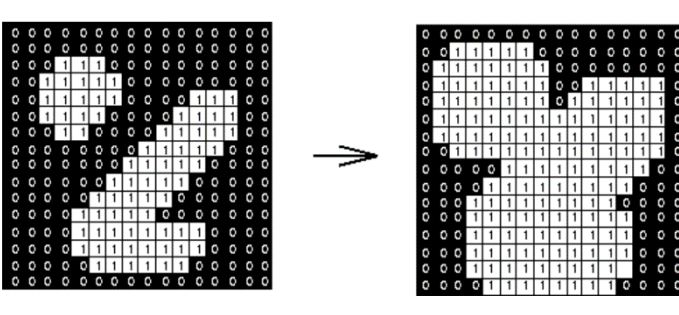

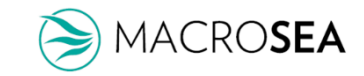

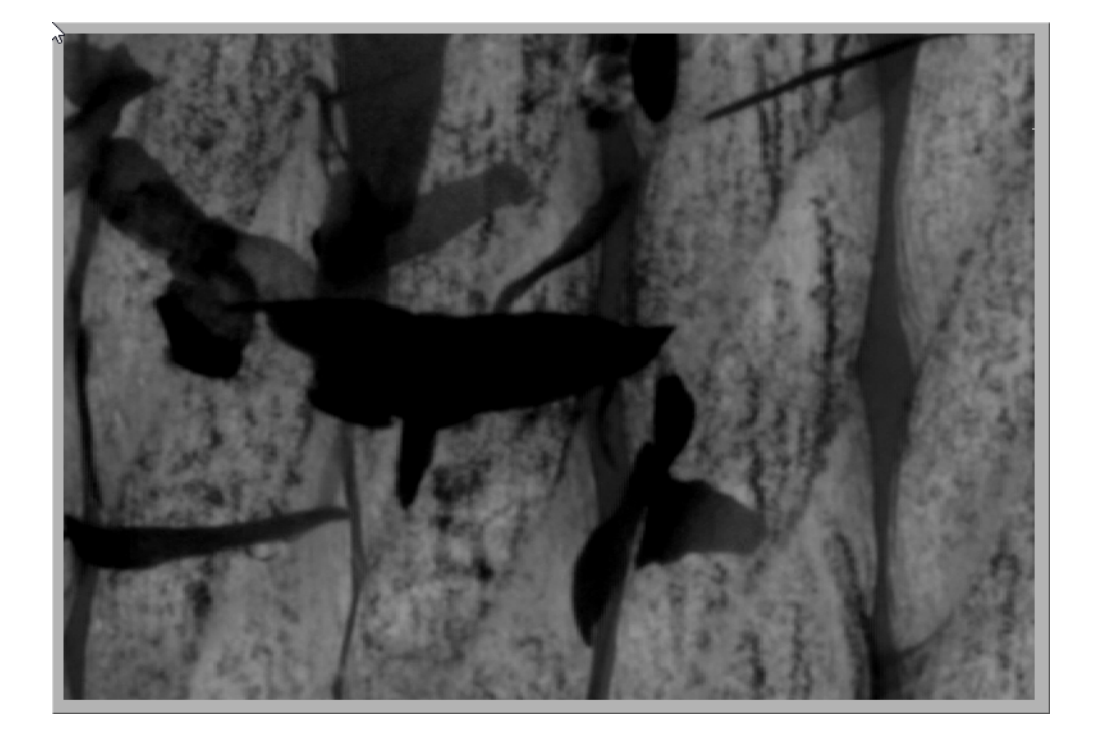

#### BW image from Blue channel: General Controller and Binary image from thresholding:

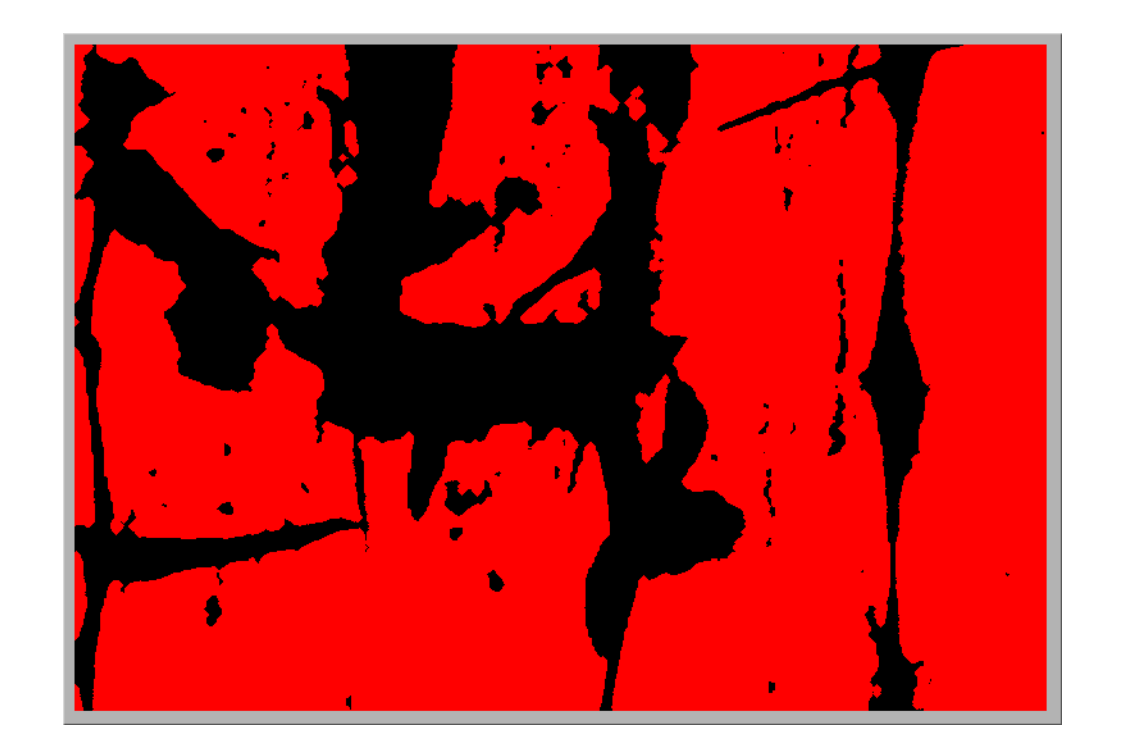

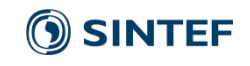

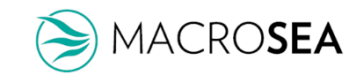

- Binary images consists of 0 and 1's
- The growth is calulated using the **ratio of 1's to total no. of image pixels**
- The threshold level gives the growth and should represent it accurately

- Binary images are displayed, along with the "% growth"
- One of the results is selected (the most representative) and stored in a file along with image name

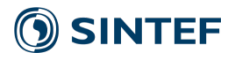

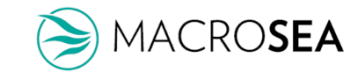

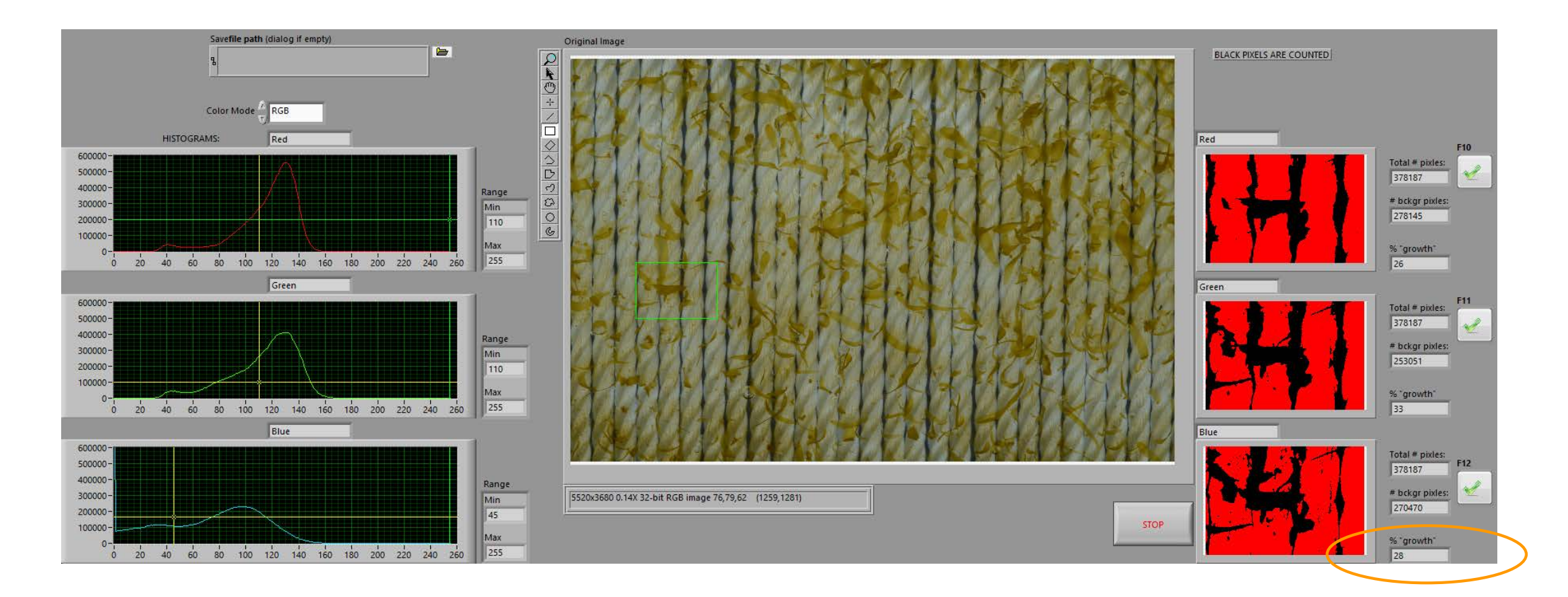

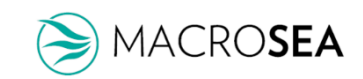

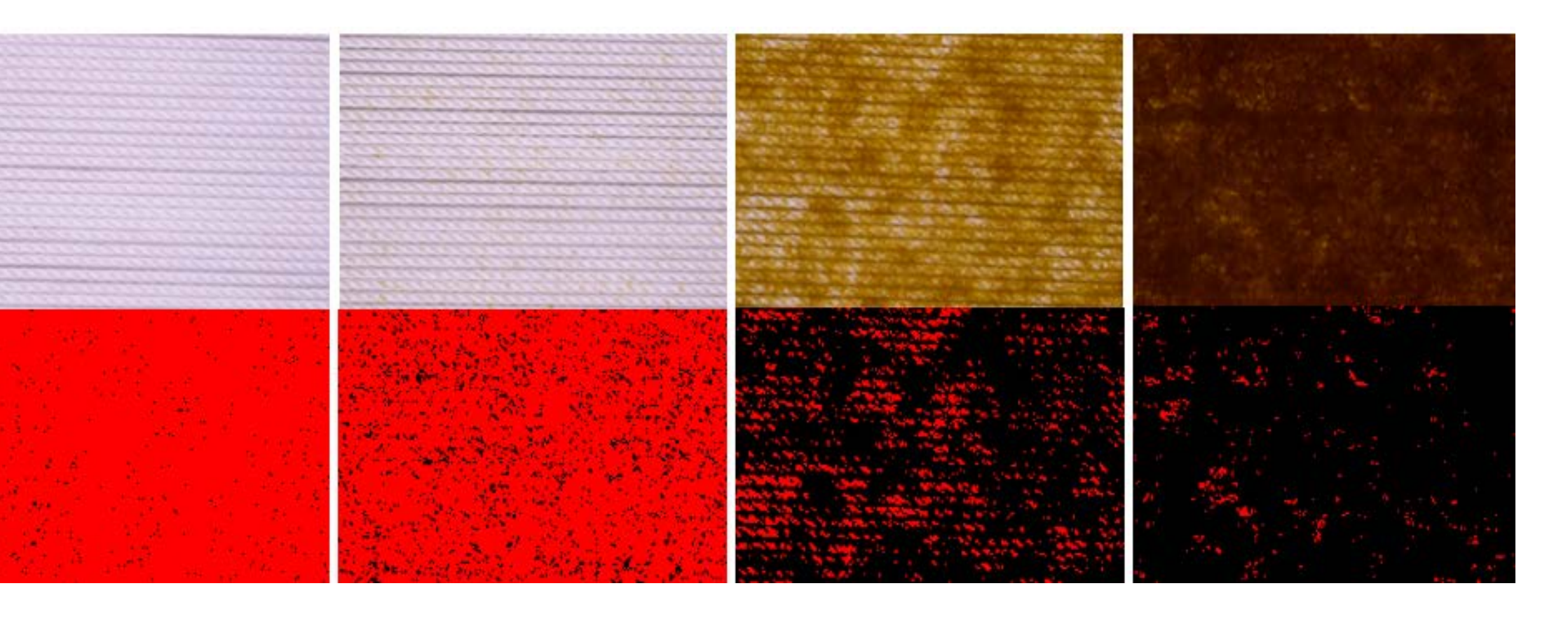

#### MACROSEA  $\blacktriangleright$

## Results, sampling program

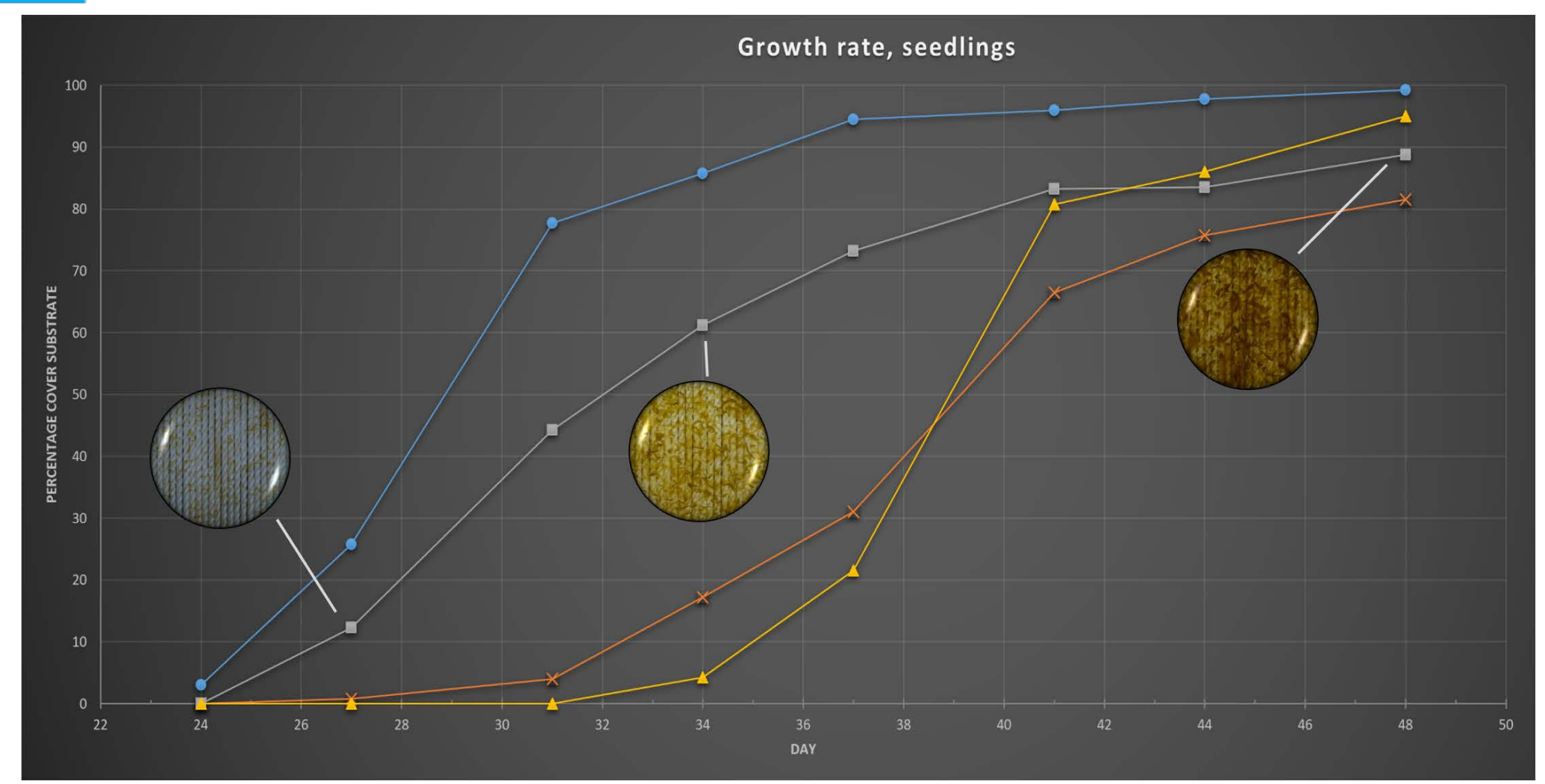

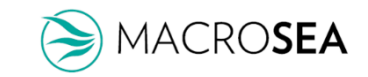

### Considerations

**TFCHNICAL** 

- Will reach saturation when no substrate pixels are visible
- Uses 2D images: Seedlings grow in 3D and may cover substrate pixels slightly (light brown), or heavy (dark brown)
- Solution: For image analysis of larger seedlings, total image brightness might be used
- Combination of >1 channels might be used for better thresholding

#### PRACTICAL

- May be used as a tool for quality control at largescale hatcheries
- Variations we observed may have several causes;
	- Genetic diversity
	- Uniformity of lab conditions
- We are redesigning the lab for more uniform conditions

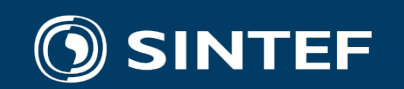

Technology for a better society